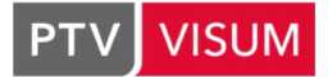

# Kurs podstawowy

TR-T0101-EN

# **INTRODUCTION TO MACROSCOPIC NETWORK MODELLING**

Naucz się podstaw wiodącego na świecie oprogramowania do planowania transportu

**KRÓTKI OPIS** 

W trakcie szkolenia dowiesz się, jak modelować obiekty w sieciach transportowych oraz jak przetwarzać informacje zawarte w macierzach popytu. Szkolenie koncentruje się również na wykorzystaniu graficznych funkcjonalności oprogramowania PTV Visum w prowadzeniu analiz i oceny różnych rozwiązań transportowych. Zapoznamy Cię z procedurami obliczeniowymi, w tym z procedurami rozkładu ruchu na sieć w zakresie transportu prywatnego i publicznego. Dowiesz się jak korzystać z menedżera scenariuszy PTV Visum, aby zilustrować różnice pomiędzy rozważanymi scenariuszami. W ramach tego przedstawimy, jak konstruować scenariusz podstawowy i wiele różnych scenariuszy zakładających warianty inwestycyjne oraz dane prognostyczne.

W praktyce PTV Visum możesz zastosować przede wszystkim do planowania i zarządzania systemem transportowym, ale także jako narzędzie wspomagające planowanie zagospodarowania przestrzennego.

Ten kurs stanowi podstawę do wszelkich aplikacji PTV Visum i kolejnych, bardziej zaawansowanych kursów szkoleniowych. Udział w tym szkoleniu jest wymagany do ewentualnego korzystania z usługi wsparcia technicznego PTV Visum w związku z umową utrzymaniową

**Kurs zakończony jest wystawieniem certyfikatu PTV.**

**Kurs prowadzony będzie w trybie ON-LINE przez naszego trenera.**

#### **WYMAGANIA WSTĘPNE**

Znasz standardowe narzędzia biurowe np. Office (MS-Excel, MS-Word, OpenOffice.org, LibreOffice), które działają z systemem operacyjnym MS-Windows. Jesteś w stanie użyć konwencjonalnego edytora tekstu (Notatnik, Editor, TextPad, Notepad ++ itp.) do edycji danych. Ze względu na swoje dotychczasowe doświadczenie akademickie lub praktyczne posiadach podstawy z zakresu inżynierii transportu.

Z uwagi na tryb prowadzenia szkolenia konieczne jest posiadanie dostępu do komputera z dostępem do internetu, zainstalowanym systemem operacyjnym Windows 10 i minimalnymi parametrami:

- ➡ Procesor posiadający rozszerzenie SSE4.2, np: Intel Core i5 / Core i7, AMD FX
- ➡ Pamięć RAM: 4 GB
- $\rightarrow$  Twardy dysk: min. 2 GB wolnej przestrzeni dyskowej do instalacji programu
- ➡ Monitor: min. rozdzielczość 1280x800 lub 1366x768
- ➡ Karta graficzna: zalecana wspierająca 3D OpenGL® 3.0 lub DirectX 11
- mikrofon

**CZAS TRWANIA: 3 Dni (harmonogram poniżej)**

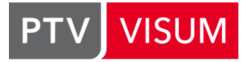

#### **ZAKRES SZKOLENIA**

## **Dzień 1**

- ➡ Wprowadzenie do podstaw planowania transportu i PTV Visum
- ➡ Model sieci w PTV Visum struktura i przetwarzanie. Wyjaśnienie obiektów sieciowych i korelacji podstawowych elementów
- ➡ Sprawdzanie i walidacja sieci PTV Visum
- ➡ Import danych sieciowych z systemów innych firm (np. Import plików Shapefile)
- Parametry graficzne PTV Visum wprowadzenie

# **Dzień 2**

- ➡ Procedury rozkładu ruchu na sieć modelowanie decyzji o wyborze trasy dla transportu prywatnego
	- ➡ Funkcje oporu odcinka
	- ➡ Funkcje impedancji
	- ➡ Szczegółowe procedury rozkładu na sieć: Incremental assignment, Equilibrium assignment, Equilibrium assignment LUCE, Equilibrium\_Lohse
	- ➡Przegląd innych procedur rozkładu: rozkład stochastyczny, Dynamic User Equilibrium DUE. Dynamic stochastic assignment
- ➡ Podstawowa procedura rozkładu ruchu na sieć dla transportu publicznego PuT
- ➡ Zarządzanie scenariuszami (definicja projektu):
	- ➡ Definicja bazowego scenariusza
	- ➡ Generowanie scenariuszy i opis zależności

# **Dzień 3**

- ➡ Prezentacja wyników PTV Visum  $\rightarrow$  Graficzna wizualizacja wyników jako wiązki potoków, izochrony, potoki na relacjach skrętnych, porównanie wariantów z wyświetlaniem różnic
	- ➡Układ map i planów
	- ➡Macierze wskaźnikowe i wektory np. czasy podróży, odległości podróży, czas dojścia i odejścia do przystanku
	- ➡Klasyfikacja macierzy, Rozkłady czasu podróży i odległości podróży
- ➡ Korekta macierzy przez TFIowFuzzy
- ➡ Ocena scenariuszy w oparciu o wyznaczanie różnic kluczowych wskaźników
- ➡ Drukowanie wyników

#### **PROPONOWANY HARMONOGRAM**

## **GRUPA 1**

- ➡ 28.12.2020: 9:00 16:00
- $\rightarrow$  29.12.2020: 9:00 16:00
- $\rightarrow$  30.12.2020: 9:00 16:00

#### **GRUPA 2**

- $\rightarrow$  7.01.2021: 9:00 16:00
- $\rightarrow$  8.01.2021: 9:00 16:00
- $\rightarrow$  9.01.2021: 9:00 16:00

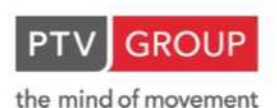

www.ptvgroup.com/training